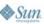

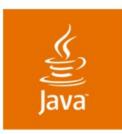

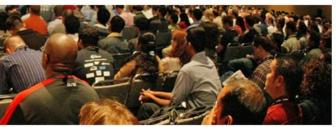

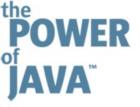

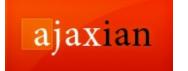

lavaOne

#### An Introduction to AJAX

Ben Galbraith and Dion Almaer

Founders Ajaxian.com

TS-4489

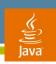

#### The Goal of Our Talk

The Slide They Made Us Put In

Gain an understanding on what AJAX is, how it works, and how you can apply it to your own applications

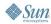

# Does anyone here not know what AJAX is?

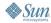

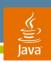

# AJAX: A New Approach to Web Applications

by Jesse James Garrett, February 18, 2005

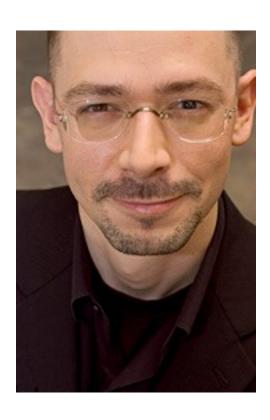

"Google Suggest and Google Maps are two examples of a new approach to web applications that we at Adaptive Path have been calling AJAX. The name is shorthand for Asynchronous JavaScript™ (technology) + XML, and it represents a fundamental shift in what's possible on the Web."

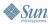

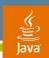

# AJAX: A New Approach to Web Applications

by Jesse James Garrett, February 18, 2005

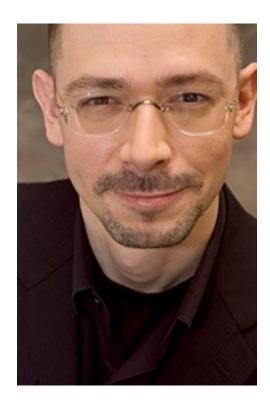

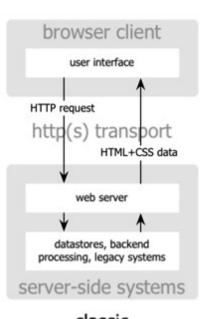

classic web application model

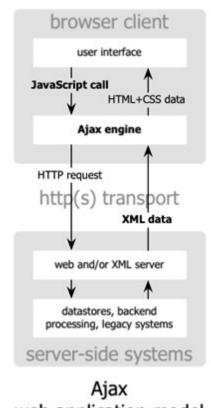

web application model

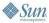

# Would you like to see how it works?

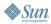

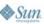

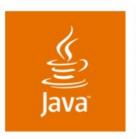

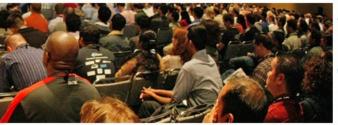

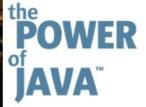

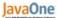

# DEMO

A Simple AJAX Application

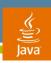

#### AJAX == DHTML

- Key AJAX ingredient:
  - XMLHttpRequest (a.k.a. XMLHTTP)
  - Introduced by MS in 1997
  - Copied by Mozilla 1.0 in 2002
- innerHTML helps a great deal
  - DOM API snobs notwithstanding

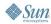

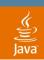

# XMLHttpRequest Methods

| Method Name                                                               | Description                            |
|---------------------------------------------------------------------------|----------------------------------------|
| <pre>open("method", "URL"[, asyncFlag[, "userName"[, "password"]]])</pre> | Setup the request (note async)         |
| send(content)                                                             | Send the request (content = post data) |
| abort()                                                                   | Stop the request                       |
| getAllResponseHeaders()                                                   | Return a hash of the headers           |
| getResponseHeader("header")                                               | Return the header value                |
| setRequestHeader("label", "value")                                        | Set a header                           |

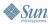

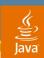

# **XMLHttpRequest Properties**

| Property Name      | Description                                                                                       |
|--------------------|---------------------------------------------------------------------------------------------------|
| onreadystatechange | Setup the callback event handler                                                                  |
| readyState         | Object status integer:  0 = uninitialized  1 = loading  2 = loaded  3 = interactive  4 = complete |
| responseText       | Text value of response                                                                            |
| responseXML        | XML DOM of response                                                                               |
| status             | Status code (numeric)                                                                             |
| statusText         | Status text                                                                                       |

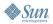

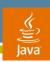

# Three Main Ajaxian Architectures

Return Data (JSON / XML)

Return HTML (responseText + innerHTML)

Return JavaScript (eval)

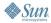

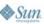

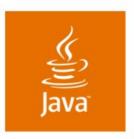

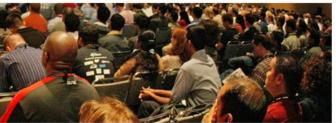

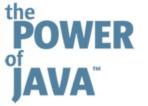

JavaOne

# DEMO

**AJAXian Architectures** 

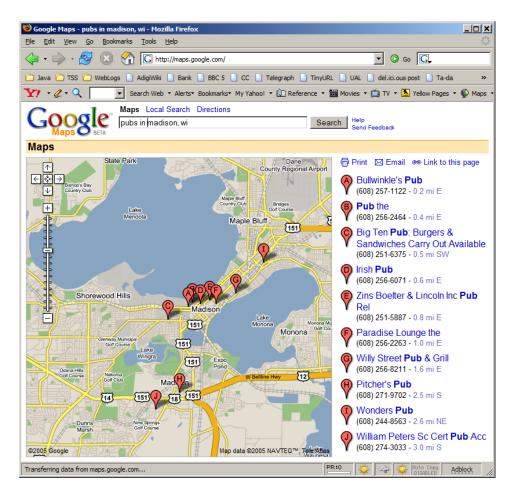

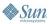

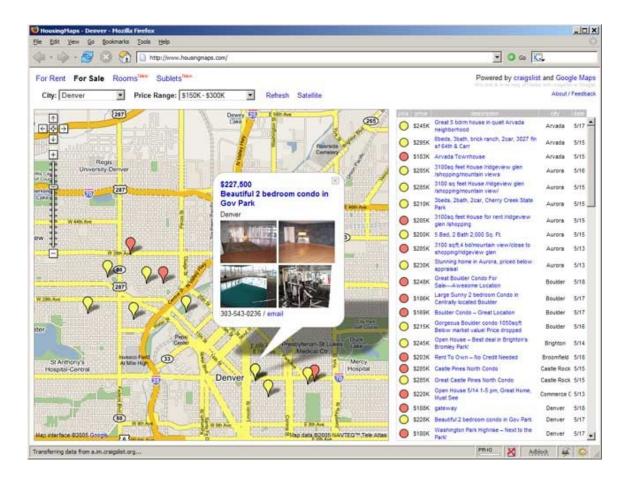

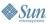

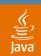

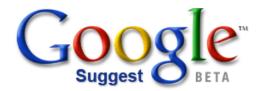

| W                 | eb                              | Images      | Groups | News | Froogle                       | Local <sup>New!</sup> | more       | <b>»</b>                       |
|-------------------|---------------------------------|-------------|--------|------|-------------------------------|-----------------------|------------|--------------------------------|
|                   | xmlh                            | ttp         |        |      |                               |                       |            | Advanced Search<br>Preferences |
| As you type, Goοφ | xmlhttp                         |             |        |      | 57,300 results Language Tools |                       |            |                                |
|                   | xmlhttprequest                  |             |        |      | 52,800 results                |                       |            |                                |
|                   | xmll                            | nttp post   |        | 4,4  |                               | 20,900                | results    |                                |
|                   |                                 | nttp.open   |        |      |                               | 4,400                 | results    |                                |
|                   |                                 | nttp object | t      |      |                               | 21,000                | results    |                                |
|                   | xmlhttp.send                    |             |        |      | 4,050 results                 |                       |            |                                |
|                   | xmll                            | nttp javaso | cript  |      |                               | 20,200                | results    |                                |
|                   | xmlhttp asp.net<br>xmlhttp send | nttp asp.n  | et     | t    |                               | 14,100                | 00 results |                                |
|                   |                                 |             |        |      | 26,600                        | ) results             |            |                                |
|                   | xml                             | nttp mozil  | la     |      |                               | 3,770                 | ) results  |                                |

In memoriam, Jef Raskin 1943-2005

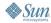

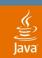

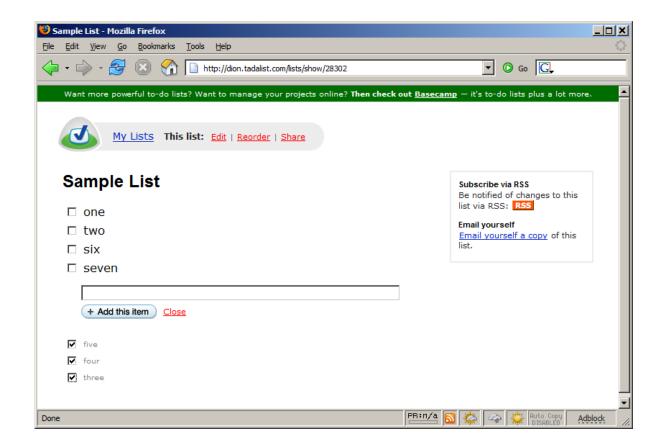

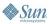

# AJAX is the victory of the *pragmatists* over the *purists*\*

\* they want a rematch

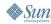

# AJAX is about more than sending data back and forth

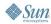

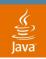

# AJAX has become a catch-all buzzword for highly interactive websites

(get over it)

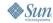

# And the biggest surprise?

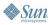

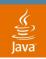

# JavaScript technology doesn't suck, after all

(but we can still laugh at people who call it 'Java™' technology)

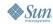

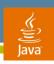

#### Web/AJAX Myths

What the Java Desktop team wants you to think...

- AJAX is hard
- Cross-browser differences are painful
- Rich effects (and widgets) are best left to desktop applications
- Off-line mode isn't possible
- Client-side validation is a pain

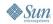

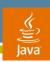

# The Realities of AJAX Versus Desktop

| AJAX Advantages                  | Desktop Advantages                     |  |  |
|----------------------------------|----------------------------------------|--|--|
| Ease of development model        | Much faster than JavaScript technology |  |  |
| Ease of deployment               | Advanced graphical capabilities        |  |  |
| Mash-ups                         | Tight integration with OS              |  |  |
| Separation of concerns           | Mature UI toolkit                      |  |  |
| Hackability (e.g., Greasemonkey) | Lack of hackability (e.g., security)   |  |  |

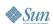

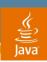

# **UI Technology Richness Scale**

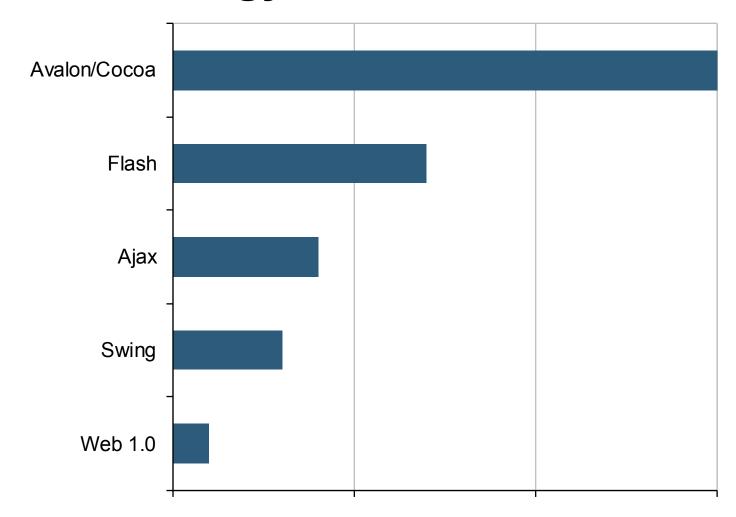

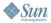

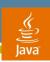

#### **DEMO**

AJAX versus Desktop

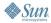

# What can AJAX do for you?

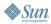

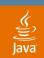

# **Increase Participation**

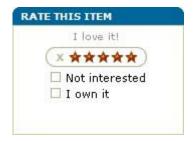

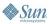

### Richer Interactivity

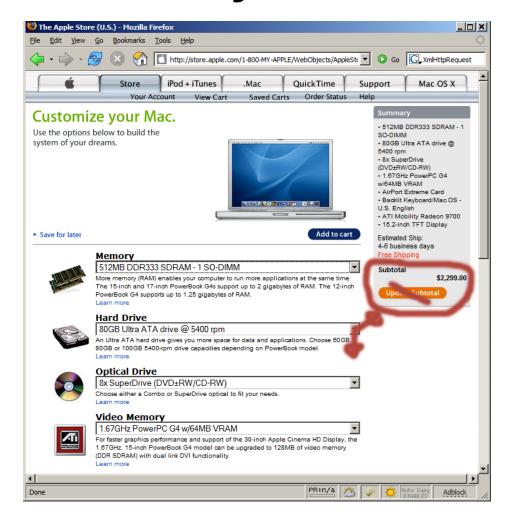

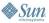

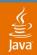

# **Improve Portals**

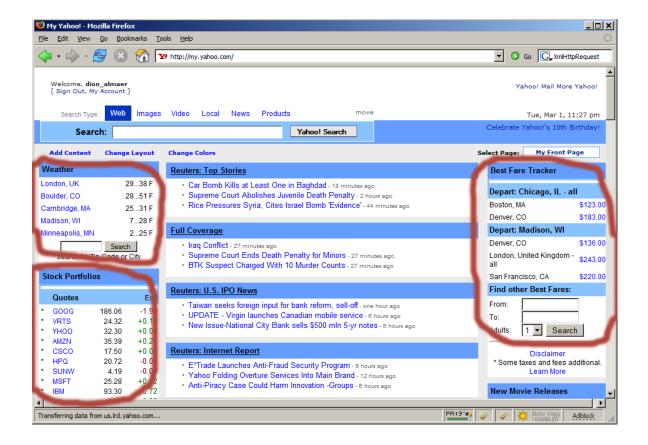

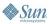

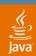

#### Improve Forums

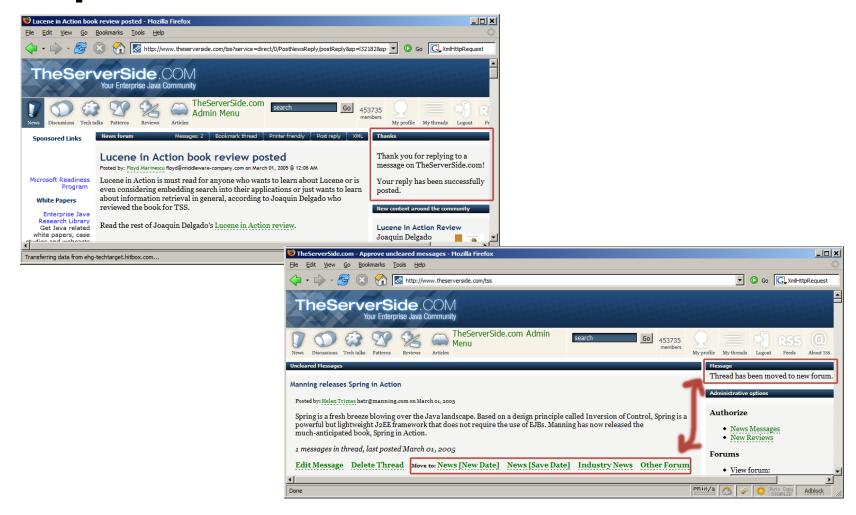

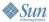

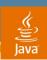

#### **Rich Client-side Validation**

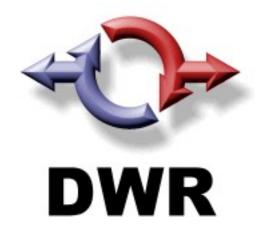

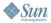

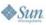

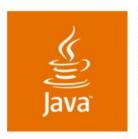

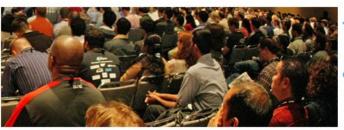

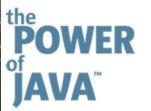

#### JavaOne

# DEMO

**DWR** 

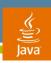

# **Ajaxian Frameworks**

- The most popular AJAX frameworks:
  - Prototype
  - Script.aculo.us
  - Dojo
  - DWR
- Many, many, many others

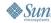

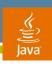

# **Debugging Tips**

- Use the DOM Inspector to observe the current state of your page
  - Use MODI for easier live inspection and DOM manipulation
- Use the JavaScript console to check for errors
- Use MochiKit logging and interpreter
- Use Venkman or Microsoft Script Debugger to troubleshoot behavioral problems

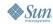

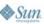

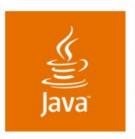

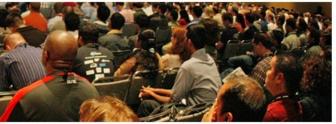

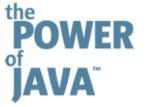

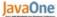

# DEMO

Ajaxian Debugging

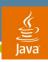

#### **AJAX Futures**

- SVG
- Canvas
- JIT
- Off-line
- Flash

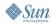

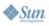

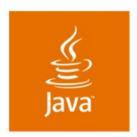

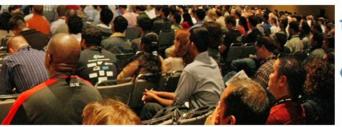

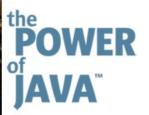

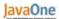

Q&A

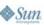

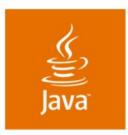

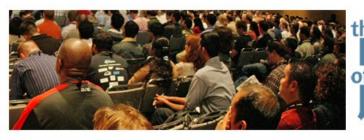

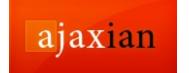

JavaOne

#### An Introduction to AJAX

Ben Galbraith and Dion Almaer

Founders Ajaxian.com

TS-4489